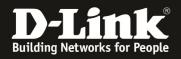

Subject: How to use wireshark to remote capture the packet from AP

Model: DWL-2600AP, DWL-3600AP, DWL-6600AP, DWL-8600AP, DWL-8610AP

**Firmware:** latest 4.2.0.x and newer

Remote capturing is using the wireshark capture the packet directly from AP.

The benefit of it would be we can ignore the limit of the AP buffer.

For DWS-x600AP Radio 1 = 5 GHz & Radio 2 = 2,4 GHz.

For DWS-8610AP Radio 1 = 2,4 GHz & Radio 2 = 5 GHz.

**1.** telnet to the AP and enable remote capture

"set packet-capture start-remote-capture up"

" set packet-capture start-remote-capture down "

| DLINK-WLAN-AP <mark># set packet-ca</mark> | pture start-remote-capture up           |
|--------------------------------------------|-----------------------------------------|
| DLINK-WLAN-AP# get packet-ca               | pture                                   |
| Property                                   | Value                                   |
| capture-beacons                            | up                                      |
| wireless-client-filter-mac                 | 00:00:00:00:00:00                       |
| wireless-client-filter-mode                | down                                    |
| wireless-promiscuous-mode                  | advon                                   |
| file-capture-interface                     | radiol                                  |
| file-capture-duration                      | 3600                                    |
| file-capture-max-size                      | 4096                                    |
| remote-capture-ip-port                     | 2002                                    |
| wacket-capture-status                      | Remote Capture In Progress              |
| packet-capture-time                        | 01:32:27                                |
| capture-file-size                          | 0                                       |
| available-interfaces                       | jbrtrunk:eth0:wlan0:wlan1:radio1:radio2 |

2. Setup Remote interface on wireshark.

| 2 | -1,                           |                                                     |                                 |                                     |   |
|---|-------------------------------|-----------------------------------------------------|---------------------------------|-------------------------------------|---|
|   | Wireshark: Capture Interfaces |                                                     |                                 |                                     |   |
|   | Device                        | Description<br>Intel(R) Ethernet Connection I217-LM | IP<br>fe80::89b2:55a3:a98c:52f3 | Packets Packets/s<br>3 48 5 Details | - |
|   | <u>H</u> elp                  |                                                     | Start Stop                      |                                     | ] |

| Wireshark: Capture O                               | ptions         | · Represent, Court Apply Dave                         |                                           |
|----------------------------------------------------|----------------|-------------------------------------------------------|-------------------------------------------|
| Capture                                            |                |                                                       |                                           |
| Capture In                                         | terface        | Link-layer header Prom. Mode Snaplen [B] Buffer [MiB] | Capture Filter                            |
| ✓ Local Area 0<br>fe80::89b2:55a<br>192 168 11 142 | 3:a98c:52f3    | Ethernet enabled 262144 2                             |                                           |
| *                                                  |                |                                                       | Γ.                                        |
| Capture on all interpretence                       |                |                                                       | Manage Interface                          |
| Use promiscuous r                                  | node on all in | iterfaces                                             |                                           |
| Capture Filter:                                    |                |                                                       | <ul> <li>Compile selected BPF:</li> </ul> |
| pture Files                                        |                |                                                       | Display Options                           |
| File:                                              |                |                                                       | Browse                                    |
|                                                    |                |                                                       | Automatically scroll during live captu    |
| Use <u>multiple</u> files                          |                | ☑ Use pcap-ng format                                  | Hide capture info dialog                  |
| Next file every                                    | 1              |                                                       | E Elde captaie and dialog                 |
| Next file every                                    | 1              | minute(s) -                                           | Name Resolution                           |
| Ring buffer with                                   | 2              | files                                                 | Resolve MAC addresses                     |
| op Capture Automat                                 | ically After   |                                                       | Resolve network-layer names               |
|                                                    | cket(s)        | 1 megabyte(s)                                         | Resolve transport-layer name              |
| I file                                             |                |                                                       | ☑ Use external network name resolver      |
|                                                    |                |                                                       |                                           |

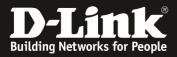

| Interface Management        |                          |  |
|-----------------------------|--------------------------|--|
| ipes Local Interfaces Remot | e Interfaces             |  |
| emote Interfaces            |                          |  |
| Host                        | <ul> <li>Name</li> </ul> |  |
|                             |                          |  |
|                             |                          |  |
|                             |                          |  |
|                             |                          |  |
|                             |                          |  |
| ٠                           | 111                      |  |

## 2-4,

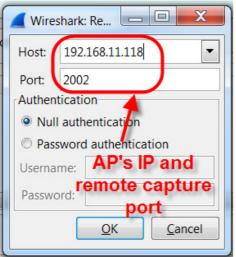

## 2-5,

|                            | es Remote Interfaces                |          |
|----------------------------|-------------------------------------|----------|
| Remote Interfaces—<br>Host | ▲ Name                              | I Hide ▲ |
|                            | rpcap://[192.168.11.118]:2002/eth0  |          |
|                            | rpcap://[192.168.11.118]:2002/wlan  |          |
|                            | rpcap://[192.168.11.118]:2002/wlan  | 1 🗷 🗏    |
|                            | rpcap://[192.168.11.118]:2002/radio | o1 🗌 🗌   |
|                            | rpcap://[192.168.11.118]:2002/radio | o2 🖉 👻 🗸 |

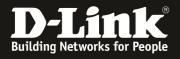

## **2-6**,

| 🚄 Wiresha | irk: Capture Options                                                                                                    | 111 I gitter have marked    | 1.000      |                |             |   |                                 |                                          |
|-----------|----------------------------------------------------------------------------------------------------|-----------------------------|------------|----------------|-------------|---|---------------------------------|------------------------------------------|
| Capture   |                                                                                                    |                             |            |                |             |   |                                 |                                          |
| Capture   | e Interface                                                                                                    | Link-layer header           | Prom. Mode | Snaplen (B) Bi | uffer [MiB] |   | Capture Filter                  | *                                        |
| -         | rpcap://[192.168.11.118]:2002/brtrunk                                                                                                    |                             |            |                |             |   |                                 |                                          |
|           | rpcap://[192.168.11.118]:2002/eth0                                                                                                    | Ethernet                    | enabled    | 262144         | 2           |   |                                 |                                          |
|           | rpcap://[192.168.11.118]:2002/wlan0                                                                                                    | Ethernet                    | enabled    | 262144         | 2           |   |                                 |                                          |
|           | rpcap://[192.168.11.118]:2002/wlan1                                                                                                    | Ethernet                    | enabled    | 262144         | 2           | _ |                                 | =                                        |
|           | rpcap://[192.168.11.118]:2002/radio1                                                                                                    | 802.11 plus radiotap header |            | 262144         | 2           |   |                                 |                                          |
|           | rpcap://[192.168.11.118]:2002/radio2                                                                                                    | 802.11 plus radiotap header |            | 262144         | 2           |   | Choose the interface you want t | to captured                              |
|           | rpcap://[192.168.11.118]:2002/any                                                                                                    | Linux cooked                | enabled    | 262144         | 2           |   |                                 |                                          |
|           | rpcap://[192.168.11.118]:2002/lo (loopba<br>127.0.0.1                                                                                                    | Ethernet                    | enabled    | 262144         | 2           |   |                                 | -                                        |
| <         |                                                                                                    |                             |            |                |             |   |                                 | P                                        |
| 🖂 Capt    | ure on all interfaces                                                                                                    |                             |            |                |             |   |                                 | Manage Interfaces                        |
| 🗵 Use     | promiscuous mode on all interfaces                                                                                                    |                             |            |                |             |   |                                 |                                          |
| Captur    | e Filter:                                                                                                    |                             |            |                |             |   |                                 | Compile selected BPFs                    |
| Capture   | iles                                                                                                    |                             |            |                |             |   |                                 | Display Options                          |
| File:     |                                                                                                    |                             |            |                |             |   | Browse                          | Update list of packets in real time      |
|           | and the second second sec |                             |            |                |             |   |                                 | Automatically scroll during live capture |
|           | multiple files I Use pcap-ng form                                                                                                    |                             |            |                |             |   |                                 | ☑ Hide capture info dialog               |
| ⊡ Next    | file every 1 megabyte(s)                                                                                                    | -                           |            |                |             |   |                                 |                                          |
| Next      | file every 1 💭 minute(s)                                                                                                    | -                           |            |                |             |   |                                 | Name Resolution                          |
| C Ring    | buffer with 2 in files                                                                                                    |                             |            |                |             |   |                                 | Resolve MAC addresses                    |
| Stop Cap  | Stop Capture Automatically After                                                                                                    |                             |            |                |             |   |                                 |                                          |
| . 1       |                                                                                                    |                             |            |                |             |   |                                 | Resolve transport-layer name             |
|           | a file(s)                                                                                                    |                             |            |                |             |   |                                 | Use external network name resolver       |
| Help      |                                                                                                    | 9/ ·                        |            |                |             |   |                                 | <u>Start</u> Close                       |